# **B e v o l l m ä c h t i g u n g**

für die Teilnahme am elektronischen **QE**: ^ a ^ verfahren des Kreises Gütersloh, Abteilung Bauen, Wohnen, Immissionen

### **Als Antragsteller/in**

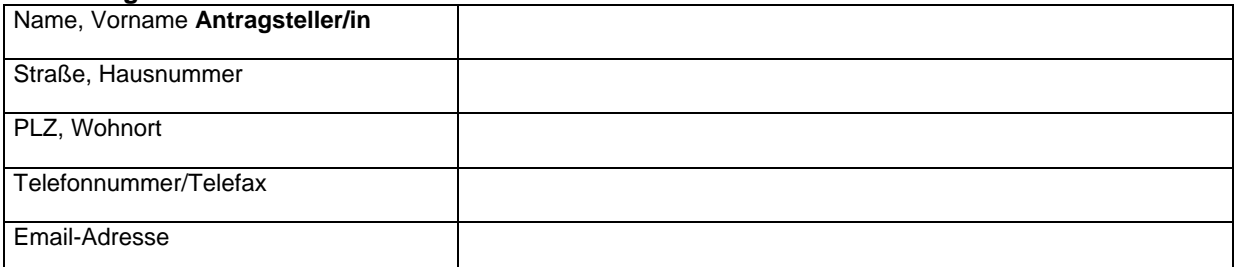

## **bevollmächtige(n) ich/wir hiermit den/die Entwurfsverfasser(in)**

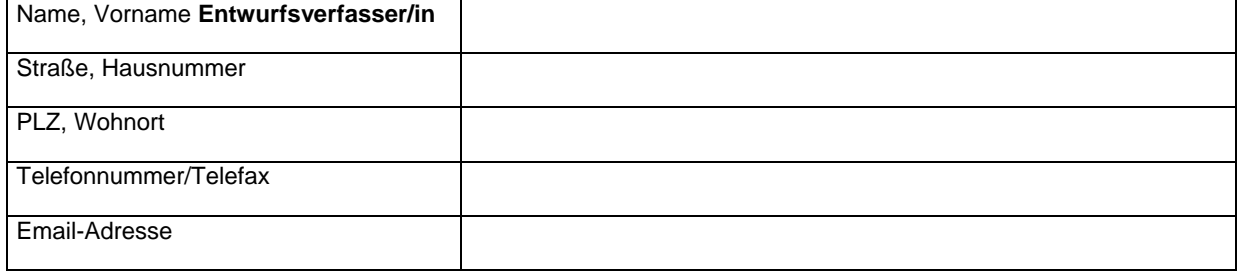

### **für das Vorhaben**

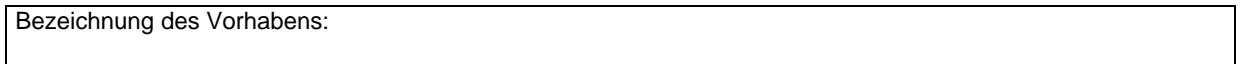

## **auf dem Baugrundstück**

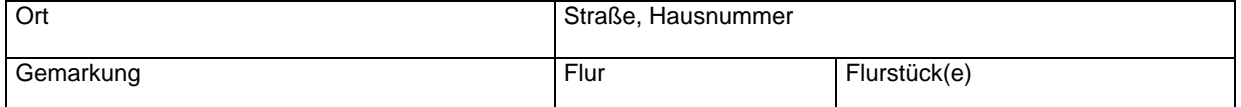

am elektronischen Genehmigungsverfahren über das Internet beim Kreis Gütersloh teilzunehmen und in meinem/unseren Namen den folgenden Antrag

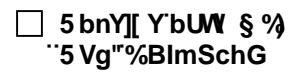

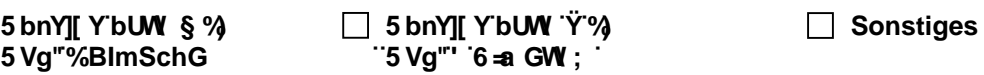

zu stellen/einzureichen, Schriftverkehr und Verhandlungen mit der Genehmigungsbehörde zu führen, Bescheide und Mitteilungen der Genehmigungsbehörde einschließlich Zustellungen entgegenzunehmen.

**Diese Bevollmächtigung gilt** (Whur bis zur Anzeigebestätigung

Datum, Unterschrift **Antragsteller/in** (Originalunterschrift)

**Als Entwurfsverfasser/in** erkläre ich, dass ich die Unterlagen des Anzeigeverfahrens über das Internet im Rahmen des elektronischen Anzeigeverfahrens beim Kreis Gütersloh einreichen werde. Die von mir einzureichenden Unterlagen gelten auch ohne digitale Signatur als von mir verbindlich aufgestellte Anzeigeunterlagen. Aufgrund meiner Bevollmächtigung werde ich den/die Antragsteller/in über alle verfahrensrelevanten Mitteilungen der Immissionsschutzbehörde informieren.

Datum, Unterschrift **Entwurfsverfasser/in** (Originalunterschrift)

Dieses Dokument bitte per Fax-Nr.05241/85-1974 senden.